#### <span id="page-0-0"></span>**Zusammenfassung Analysis 1 1 Konzepte der Differential- und Integralrech-**3. Januar 2023; rev. 16. Juni 2023 **nung** Linda Riesen (rieselin) **1.1 Integralrechnung 1.1.1 Integrieren von Flächen** Nullstellen bestimmen: => Fläche oberhalb x Achse, + Fläche evtl unter-**Inhaltsverzeichnis** halb x Achse... **[1 Konzepte der Differential- und Integralrechnung](#page-0-0) 1 1.2 Integrationsregeln [2 Hopital / Bernoulli](#page-2-0) 3 1.2.1 Substitution [3 Folgen und Reihen](#page-2-1) 3** 1. Austene Funktion locationmen  $(5x+2)^2 dx \rightarrow x \rightarrow x^2$ 2. Answere Funktion aufleilung **[4 Erweiterung der Differentialrechnung](#page-4-0) 5**  $\int \frac{1}{2}(3x+2)^{3} dx$ **[5 Ungleichungen](#page-5-0) 6** 2 Innere Funktion  $-x$  mit + erschen  $u = 3t + 2$ **[6 Partialbruchzerlegung](#page-5-1) 6**  $-$  Ablaten  $u^1 = 3 = \frac{du}{dx}$ - hach dx unformer dx =  $\frac{du}{3}$ **[7 Geometrie](#page-5-2) 6** - Falls mit Corenzon (Integral) dann Grenzen aupassun **[8 Uneigentliche Integrale](#page-6-0) 7** - Wave hier 3t+2 bei Jaiden Greezen ansvertimen Eit schneen<br>  $\int \frac{4}{3} (3x+2)^3 \left(\frac{1}{3}\right) dx$ <br>  $\int \frac{4}{3} (3x+2)^3 \left(\frac{1}{3}\right) dx$  $-$  Einselzer **[9 Tailorreihen](#page-6-1) 7 [10 Konvergenz](#page-6-2) 7** Abbildung 1: Substitution Anleitung **[11 Differentialgleichung](#page-7-0) 8**

1

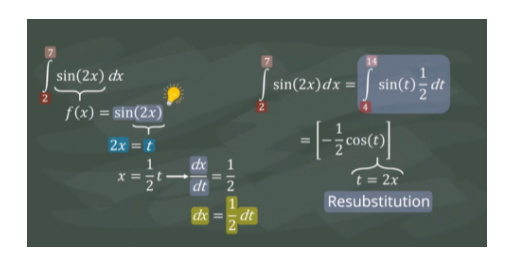

Abbildung 2: Substitution Anleitung -> **falsch!!! dt/dx = t'**

Substitution: Bei mehreren x's in  $f(x)$  juggle mit  $u' = du/dx$  machen und dann mit bestehenden x verrechnen

## **1.3 Zeichnen des Graphen**

#### **1.3.1 Transformationen**

- $y = f(x) \Rightarrow y = f(a \cdot x)$ : Streckung des Graphen um Faktor  $\frac{1}{a}$  in x Richtung
- $y = f(x) \Rightarrow y = f(x + b)$ : Verschiebung des Graphen um |b| in x Richtung
- $y = f(x) \Rightarrow y = c \cdot f(x)$ : Streckung des Graphen um Faktor c in y Richtung
- $y = f(x) \Rightarrow y = f(x) + d$ : Verschiebung des Graphen um d Einheiten in y Richtung

## **1.3.2 Graphen von Polynomen**

- Hat so viele Nullstellen wie Grad des Polynoms (Fundamentalssatz der Algebra)
- bei Faktorisiertem angeben, noch Vorfaktor beachten => Falls Punkt gegeben kann dieser berechnet werden
- für jede Nullstelle:
- **–** Einfach: Schneidend
- **–** Doppelt: Berührend
- **–** Dreifach: Wie x 3
- für Asymptoten: anlehnend
- **1.3.3 Injektiv, Surjektiv, Bijektiv**

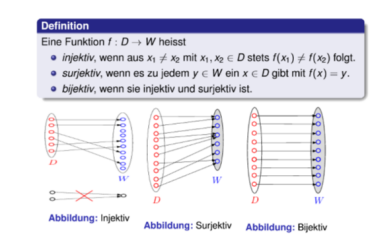

Abbildung 3: Injektiv, Surjektiv, Bijektiv

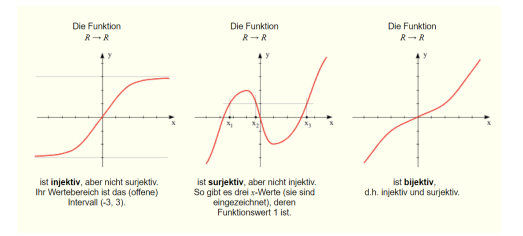

Abbildung 4: Injektiv, Surjektiv, Bijektiv Graph Beispiele

#### **1.3.4 Horner-Schema**

Um nach Nullstellen aufzulösen: Nullstelle einsetzen und das Resultat (ohne Null am Ende) mit Grad -1 auffüllen = Lösung der Polynom Division...

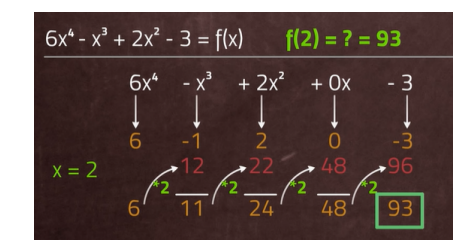

Abbildung 5: Horner Schema (Rest würde als +  $0/$  (x-5) angefügt werden)

**1.3.5 Polynomdivision**

$$
-6 \times 5 - 4 \times 4 + 5 \times 3 + 6 \times -4 = (-2 \times 3 - 8 + 7) = 3 \times 2 + 2 \times -4
$$
  
\n
$$
+6 \times 5 - 4 \times 4 + 8 \times 3 - 2 \times 7 + 6 \times -4
$$
  
\n
$$
-4 \times 4 + 8 \times 3 - 2 \times 7 + 6 \times -4
$$
  
\n
$$
+12 \times 2 - 2 \times 3
$$
  
\n
$$
-8 \times 3 - 4 \times 1 + 9
$$

Abbildung 6: Polynomdivision

- **1.4 Begriff des Polynoms, Eigenschaften von Polynomen**
- **1.5 Ableitung (Tangente, Kurvendiskussion)**
- **1.6 Stammfunktion und Hauptsatz**
- <span id="page-2-0"></span>**2 Hopital / Bernoulli**

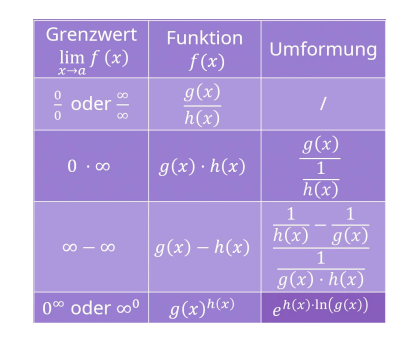

Abbildung 7: Hoptial Umformungen

Hoptial sooft anwenden bis ein Grenzwert gefunden werden kann.

# <span id="page-2-1"></span>**3 Folgen und Reihen**

- **3.1 Begriff der Folge (direkt, rekursiv, arithmetisch, geometrisch)**
- **3.2 Grenzwertbegriff (Monotonie, Beschränktheit, Rechenregeln, Limes einer Funktion)**
- **3.2.1 Beschränktheit**
- nach oben beschränkt: falls es eine reelle Zahl M gibt so dass  $a_n \leq M$ für alle n in  $\mathbb N$
- nach unten beschränkt: falls es eine reelle Zahl M gibt so dass:  $a_n > M$ für alle n in N
- Dabei gilt  $a_n$  konvergent  $\Rightarrow a_n$  beschränkt aber nicht umgekehrt
- M (Grenze) muss nicht optimal gewählt werden
- **Monotoneikritierium** Monoton wachsend und nach oben beschränkt ist konvergent | Monoton fallend und nach unten beschränkt ist konvergent (gilt auch bei abgeleitet für Umgebungsbereich).

#### **3.2.2 Monotonie**

- monoton wachsend:  $a_{n+1} \ge a_n$
- monoton fallend:  $a_{n+1} \leq a_n$

#### Beweis:

- $a_{n+1} a_n > 0 \Rightarrow$  monoton wachsend (bzw. umgekehrt fallend)
- $\bullet$   $\frac{a_{n+1}}{n+1}$  $\frac{n+1}{a_n}\geq 1$  und  $a_n\geq 0$  dann monoton wachsend

## **3.3 Reihen (Summenzeichen, arithmetisch, geometrisch)**

## **3.3.1 Eigenschaften Summenzeichen**

• Homogenität:

$$
\sum_{i=1}^{n} \lambda \cdot a_i = \lambda \cdot \sum_{i=1}^{n} a_i
$$

• Additivität:

$$
\sum_{i=1}^{n} (a_i \pm b_i) = \sum_{i=1}^{n} a_i \pm \sum_{i=1}^{n} b_i
$$

• Konstanter Summand:

$$
\sum_{i=1}^{n} a = n \cdot a
$$

• Teleskopsumme:

$$
\sum_{i=1}^{n} (a_{i+1} - a_i) = a_{n+1} - a_1
$$

• Indexverschiebung (Substitution):

$$
\sum_{i=m}^{n} a_i = \sum_{i=m+k}^{n+k} a_{j-k}
$$

#### **3.3.2 Spezielle Reihen**

•

•

• kleiner Gauss:

$$
\sum_{i=1}^{n} i = \frac{n(n+1)}{2}
$$

$$
\sum_{i=1}^{n} i^2 = \frac{n(n+1)(2n+1)}{6}
$$

$$
\sum_{i=1}^{n} i^3 = \frac{n^2(n+1)^2}{4}
$$

- Bernoulli Ungleichung:  $(1 + x)n > 1 + nx$
- **3.3.3 Berechnung von Grenzwerten**

#### **Grenzwert mit gegebenen Grenzen:**

- $\lim_{x\to 5} \frac{n+1}{x-1}$  => Grenzwert direkt bei x Einsetzen
- Damit Grenzwert existiert muss stetig sein (bei von Fallunterscheidung der gleiche Wert)

#### **Grenzwert Berechnen Tricks**

- " $\frac{\infty}{\infty}$ " Trick: Erweitern mit  $\frac{1}{n^k}$  (k: grösster Exponent)  $\lim_{n\to\infty} \frac{2n^6 - n^3}{7n^6 + n^5 -}$  $\frac{2n^6-n^3}{7n^6+n^5-3} \cdot \frac{\frac{1}{n^6}}{\frac{1}{n^6}} = \frac{2}{7}$
- " $\frac{\infty}{\infty}$ " Trick: Erweitern mit  $\frac{1}{a^k}$  (a: grösste Basis, k: kleinster Exponent)  $\lim_{n\to\infty} \frac{7^{n-1}+2^{n+1}}{7^n+5} \cdot \frac{\frac{1}{7^{n-1}}}{\frac{1}{7^{n-1}}} = \frac{1}{7}$
- " $\infty \infty$ " Trick: Erweitern mit  $\sqrt{...} + \sqrt{...}$  $\lim_{n\to\infty}$ (  $\sqrt{n^2 + n} - \sqrt{n^2 + 1} = 1/2$
- Kettenfunktionen: Trick Stetigkeit von f(x) ausnützen ⇒ zuerst  $\lim_{n\to\infty} a_n$  berechnen, danach f(x) (ohne nochmals lim) anwenden.
- e-like...: Trick: umformen zu  $((1 + \frac{1}{x})^x)^a \Rightarrow e^a$

#### **3.3.4 Stetigkeit**

- Stetig wenn keine Sprünge (ungenaue definition)
- Stetig an Stelle  $x_0$  falls Grenzwert  $\lim_{x\to x_0} f(x)$  existiert und =  $f(x_0)$
- Stetig alls sie in jedem Punkt x0 in D ihres Definitionsbereichs stetig ist.

Die folgenden elementaren Funktionen sind stetig:

- Polynome  $y = a_n x^n + ... + a_0$  sind stetig.
- Gebrochenrationale Funktionen  $y = \frac{p(x)}{q(x)}$  $\frac{p(x)}{q(x)}$  sind stetig.
- Exponentialfunktionen  $y = a^x$  sind stetig.
- Logarithmusfunktionen  $y = log<sub>a</sub>(x)$  sind stetig.
- Trigonometrischen Funktionen  $y = sin(x)$ ,  $y = cos(x)$ ,  $y = tan(x)$ sind stetig

Rechnen mit stetigen Funktionen: Seien  $f(x)$  und  $g(x)$  in der Stelle  $x_0$  stetig. Dann gilt:

- Die Funktion  $\lambda f(x) + \mu q(x)$  ist in  $x_0$  stetig.
- Die Funktion  $f(x) \cdot g(x)$  ist in  $x_0$  stetig.
- Die Funktion  $\frac{f(x)}{g(x)}$  ist in  $x_0$  stetig, falls  $g(x_0) \neq 0$ .
- Falls f(x) an der Stelle  $q(x_0)$  stetig ist, dann ist auch die Verknüpfung  $(f \circ g)(x)$  an der Stelle  $x_0$  stetig.

#### **3.3.5 Differenzierbarkeit**

Damit eine Funktion f an der Stelle x0 differenzierbar ist, muss der Grenzwert  $f'(x_0)$  existieren. Das bedeutet insbesondere, dass die linksseitige Ableitung = der rechtsseitigen Ableitung sein muss.  $\lim_{b \to 0}$  or  $\lim_{b \to 0}$  Differen $zierbar \gt$  Stetig! aber Stetig  $\neq$  Differenzierbar!

## <span id="page-4-0"></span>**4 Erweiterung der Differentialrechnung**

- **4.1 Ableitung elementarer Funktionen**
- **4.2 Ableitungsregeln**
- **4.3 Kurvendiskussion**
	- Monotonieverhalten (monoton wachsend / fallende Bereiche bestimmen)
	- Krümmungsverhalten / Minima / Maxima etc überprüfen
	- Kritische Punkte: hinreichende Bedingung nicht erfüllt
		- 1. Keine Aussage!
		- 2. Leite f(x) so lange ab bis die n-te Ableitung an Stelle  $\neq 0$  ist. Dann gilt:
		- 3. Wenn n gerade ist, hat f(x) an der Stelle x0 ein relatives Extremum, und zwar ein relatives Maximum im Fall  $f^{(n)}(x_0) < 0$  und ein relatives Minimum im Fall  $f^{(n)}(x_0)>0$

4. Wenn n ungerade ist, hat  $f(x)$  an der Stelle  $x_0$  einen Wendepunkt (und damit einen Sattelpunkt).

#### **4.3.1 Differentialrechnung**

- Überall differenzierbar: Einheitliche Tangente (Ableitung 0 setzen) und dh: Grenzwerte müssen denselben Wert ergeben
- Zwei Funktionskurven berühren sich (aww): bedeutet dass sie an einer Stelle x0 den gleichen Funktionswert und die gleiche Ableitung haben
- Tangente bestimmen (**Linearisierung**):  $f(x_0) + f'(x_0)(x x_0)$

## **4.4 Extremwertaufgaben**

- 1. Gleichung aufstellen
- 2. Ableiten
- 3. Kandidaten für Min/Max finden
- 4. Begründen durch 2. Ableitung / Graph
- **4.5 Newton-Verfahren (Approximation einer Nullstelle)**

## <span id="page-5-0"></span>**5 Ungleichungen**

#### **No flipping**

- $log_a()$  [mit a > 1] (oder andere monoton wachsende Funktion)
- Addition / Subtraktion
- Mult. mit Positiver Zahl
- Divi. durch Positive Zahl

#### **Flipping needed**

- $log_a()$  [mit  $0 < a < 1$ ] (oder andere monoton fallende Funktion)
- Mult. mit Negativer Zahl
- Divi. durch Negative Zahl

## <span id="page-5-1"></span>**6 Partialbruchzerlegung**

Darf nur bei echt gebrochenrationalen Funktionen durchgeführt werden, bei unecht-gebrchenrationalen zuerst Polynomivision durchführen. Gesucht: Integral d. Funktion  $f(x) = \frac{p(x)}{q(x)}$ Konstanten A werden durch einsetzen der Nullstelen gefunden

- Fall 1: q(x) hat nur einfache Nullstellen:  $\frac{p(q)}{q(x)} = \frac{A_1}{x-x_1} + ... + \frac{A_n}{x-x_n} = >$ Integriert:  $A_i * ln(|x - x_i) + C$
- Fall 2: q(x) hat eine m-fache Nullstelle:  $\frac{p(q)}{q(x)} = \frac{A_1}{x-x_1} + ... + \frac{B_1}{x-x_1} + ... +$  $\frac{B_n}{x-x_n} + ... + \frac{A_n}{x-x_n}$  => Integriert:  $-\frac{a}{k-1} * \frac{1}{x-c^{k-1}} + C$

## <span id="page-5-2"></span>**7 Geometrie**

Schwerpunkt(xs/ys)

•  $A = \int_a^b (f_o(x) - f_u(x)) dx$ 

• 
$$
x_s = \frac{1}{A} \int_a^b (f_o(x) - f_u(x)) dx
$$

•  $y_s = \frac{1}{2A} \int_a^b (f_o^2(x) - f_u^2(x)) dx$ 

## <span id="page-6-0"></span>**8 Uneigentliche Integrale**

Eigentschaften: uneigentliches Integral ist vom Typ:

- $\int_a^{\infty} f(x) dx$
- $\int_{-\infty}^{b} f(x) dx$
- $\int_{-\infty}^{\infty} f(x) dx$
- Typ2:  $\int_a^b f(x)dx$  [mit f(x) hat Pol in [a,b]

Berechnung:

- $\int_{a}^{\infty} f(x)dx = \lim_{\lambda \to \infty} \int_{a}^{\lambda} f(x)dx$
- $\int_{-\infty}^{b} f(x)dx = \lim_{\lambda \to -\infty} \int_{\lambda}^{b} f(x)dx$
- $\int_{-\infty}^{\infty} f(x)dx = \lim_{\lambda \to \infty} \int_{-\lambda}^{0} f(x)dx + \lim_{\lambda \to \infty} \int_{0}^{\lambda} f(x)dx$
- Pol bei x = a:  $\int_a^b f(x)dx = \lim_{\epsilon \to 0^+} \int_{a+\epsilon}^b f(x)dx$
- Pol bei x = b:  $\int_a^b f(x)dx = \lim_{\epsilon \to 0^+} \int_a^{b-\epsilon} f(x)dx$
- Pol bei  $x = c$  [a,b]:  $\int_a^b f(x) dx = \lim_{\epsilon \to 0^+} \int_a^{c-\epsilon} f(x) dx$  +  $\lim_{\epsilon \to 0} \int_{c+\epsilon}^{b} f(x) dx$

## <span id="page-6-1"></span>**9 Tailorreihen**

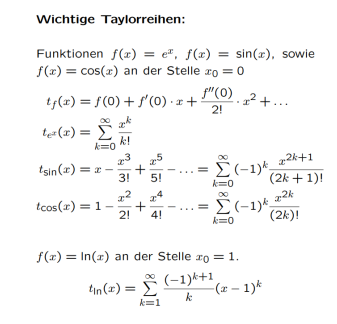

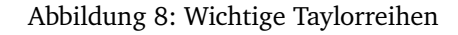

## <span id="page-6-2"></span>**10 Konvergenz**

Konvergenzbereich (Intervall um  $x_0$ ):

$$
\{x \in \mathbb{R} | P(x) = \sum_{k=0}^{\infty} a_k (x - x_0)^k \text{ ist konvergent}\}
$$

Konvergenzradius  $\rho$  (Abstanz zw.  $x_0$  und dem Rand des Konvergenzintervalls) :

$$
\rho = \lim_{k \to \infty} |\frac{a_k}{a_k + 1}| \text{ oder } \rho = \lim_{k \to \infty} \frac{1}{\sqrt[k]{|a_k|}}
$$

Konvergenzintervalle: innerhalb diesen kann man mit Potenzreihen rechnen wie mit Polynomen:

- Einsetzen oben, gibt als Resultat den Radius = ist das Intervall indem es konvergiert: Die Grenzen müssen separat behandelt werden wenn Konvergenzintervall mit Rand verlangt.
- Innerhalb ihres Konvergenzintervalls ist eine Potenzreihe eine **stetige** Funktion.
- Im Durchschnitt der Konvergenzintervalle zweier Potenzreihen mit demselben Entwicklungspunkt kann man diese Potenzreihen **addieren** und **multiplizieren**.
- Identische Potenzreihen besitzen dieselben Koeffizienten => **Koeffizientenvergleich**
- Potenzreihen können gliedweise **differenziert und integriert** werden.

# <span id="page-7-0"></span>**11 Differentialgleichung**

Beziehnung zw. n einer Funktion und ihren Ableitungen, gesucht sind Funktionen die diese Beziehung erfüllen.

- gewöhnliche Diffgl **n-ter Ordnung**: für eine gesuchte Funktion y(x), in der Ableitungen von y(x) auftreten (bis n-te Ableitung).
- gewönliche vs. partielle DGL: Ableitung nach einer/mehrerer Variabel
- lineare DGL: Funktion und Ableitungen kommen nur linear vor (kein Wurzel/Hoch2, e-Hoch etc.)
- Homogene DGL: Wenn alle Terme + Ableitungen links schreibt, gibts rechts 0

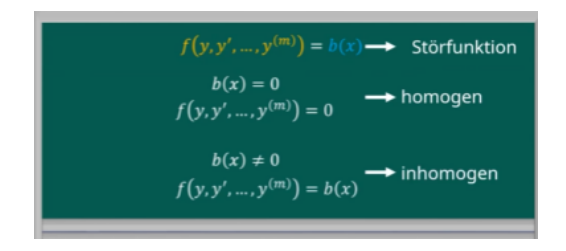

Abbildung 9: Homogen

- Falls nach  $y^n$  aufgelöst: explizit, sonst implizit
- Die Menge aller Lösungen: allgemeine Lösung der DGL
- Lösung wird eindeutig wenn: Anfangsbedingungen vorgegeben werden
- DGL + Anfgangsbedingungen = Anfangswertproblem (AWP)
- Lösung von AWP: **spezielle/partikuläre Lösung**
- separierbar:  $y' = g(x) * h(y)$
- autonom (ist auch separierbar):  $y' = h(y)$
- Richtunugsfeld: ordnet jedem Punkt P(x, y) den Vektor  $\vec{p} = \begin{pmatrix} 1 & 1 \\ f(x) & 1 \end{pmatrix}$  $f(x, y)$  $\setminus$ zu -> x ist immer 1, y wird berechnet als y'

## **11.1 Separierbare DGL**

$$
\frac{y}{b} = dydx = g(x) * h(y)
$$

- Falls  $h(y_0) = 0 \implies y = y_0$  ist eine Lösung
- Trennung von x/y:  $\frac{1}{h(y)}dy = g(x)dx$ , Integration auf beiden Seiten, evtl AWP einsetzen um C zu bestimmen.

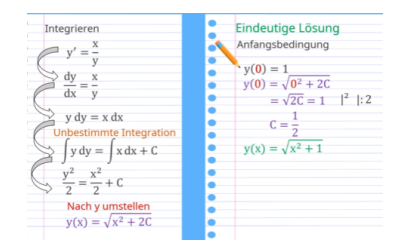

Abbildung 10: Separierbare Diffgl Anwendung

## **11.2 Euler Verfahren**

## Euler-Verfahren Wir betrachten das AWP (ODE 1. Ordnung)  $\begin{cases} y'(x) = f(x,y) \\ y(x_0) = y_0 \end{cases}$  $\begin{cases}\n\dot{x}(t) = f(t,x) \\
x(t_0) = x_0\n\end{cases}$ Dann lautet das Euler-Verfahren  $\left\{\begin{array}{rcl} x_k & = & x_0 + k \cdot h \\ y_{k+1} & = & y_k + h \cdot f(x_k, y_k) \end{array}\right.$  $\left\{ \begin{array}{rcl} t_k &=& t_0 + k\cdot h \\ x_{k+1} &=& x_k + h\cdot f(t_k, x_k) \end{array} \right.$

bzw.

bzw

Abbildung 11: Euler Verfahren

 $\frac{A_2 - A_3 - A_4}{A_1 - A_2}$ 

**Globaler Fehler:** Abweichung d. Approximation v. exakten Lösung zu Zeit  $t_k : e_k = |x(t_k) - x_k|$ 

**Lokaler Fehler:** Abweichung d. Approximation v. exakten Lösung nach einem Schritt

**Konvergenzordung:** Numerisches Verfahren ist konverenz mit Konvergenzordnung *p* falls:  $e_k \leq Ch^p$ 

**Konvergenzordnug v. Eulerverfahren = 1:**  $e_k \leq Ch$  (wird Schrittweite h um 10 Verkleinert, wird Fehler ebenfalls um Faktor 10 verringert

## **11.3 Lösungansätze**

#### Variation der Konstanten

Wir suchen die Lösung der linearen, inhomogenen ODE 1. Ordnung

 $y'(x) + f(x)y(x) = g(x)$ 

· Löse die zugehörige homogene lineare ODE

 $y'(x) + f(x)y(x) = 0$ entweder durch Separation der Variablen oder mit Hilfe der Lösungsformel

 $y_h(x) = K \cdot e^{-F(x)}$ wobei  $K \in \mathbb{R}$  eine Konstante und  $F(x)$  eine Stammfunktion von  $f(x)$  ist.

• Die Konstante  $K$  wird "variiert": Ansatz  $y_s(x) = K(x) \cdot e^{-F(x)}$ 

#### Abbildung 12: Dfgl Homogen machen, dafür Lösung finden, der Rest ist Konstante K

• Bestimme die Funktion  $K(x)$ :

- Variante 1: Setze den Ansatz  $y(x)$  =  $K(x) \cdot e^{-F(x)}$  in die ODE  $y'(x) + f(x)y(x) =$  $q(x)$  ein. Dies führt zu einer Gleichung für  $K(x)$ , die man auflöst.
- Variante 2: Lösungsformel

 $K(x) = \int g(x)e^{F(x)}dx$ 

• Die allgemeine Lösung von  $y'(x) + f(x)y(x) =$  $q(x)$  lautet

 $y(x) = K(x) \cdot e^{-F(x)}$ 

#### Abbildung 13: K mit Lösungsformel lösen